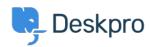

Base de conocimiento > Deskpro Legacy > How do I prevent a specific agent being assigned tickets?

## How do I prevent a specific agent being assigned tickets?

Lauren Cumming - 2023-08-31 - Comentarios (0) - Deskpro Legacy

## Question

I'm an agent on the helpdesk but I don't need to be assigned any tickets. Sometimes agents accidentally assign me tickets though - is there a way to prevent this from happening?

## **Answer**

Assignment overrides department permissions but what you can do is setup a Ticket Update Trigger so that anytime an agent assigns a ticket to you, it gets assigned back to the agent who did this change.

Simply go to **Admin > Tickets > Ticket Update Trigger** and create one like the example below:

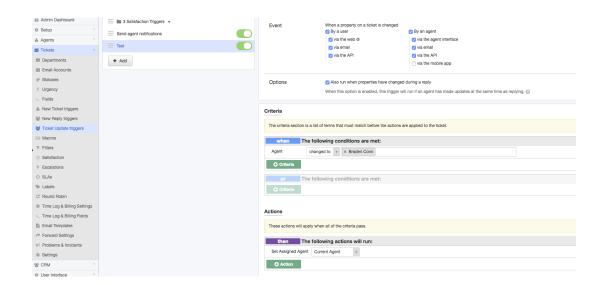